## **DM: Calendar**

Celonis provides two calendars:

Click on any calendar to get more information and a detailed description.

| Throughput time calendar | Define custom calendar  |
|--------------------------|-------------------------|
|                          |                         |
|                          |                         |
|                          |                         |
|                          |                         |
|                          |                         |
|                          |                         |
| actory calendar          | Apply detabase calendar |
|                          |                         |

## Throughput Time Calendar

This calendar defines which days and working hours to take into consideration in any throughput time calculation of the associated analysis documents. For accurate throughput times, we recommend to define the working hours and days according to your company policy.

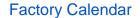

Use this calendar to determine the workdays between to dates.

To activate (or deactivate) any of these calendars, use the toggles at the right side:

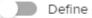

Define custom calendar

Apply database calendar

After the configuration of any calendar, the WORKDAYS\_BETWEEN function will be available in the Process Explorer, the Variant Explorer as well as in the Process Explorer KPIs.

blocked URL